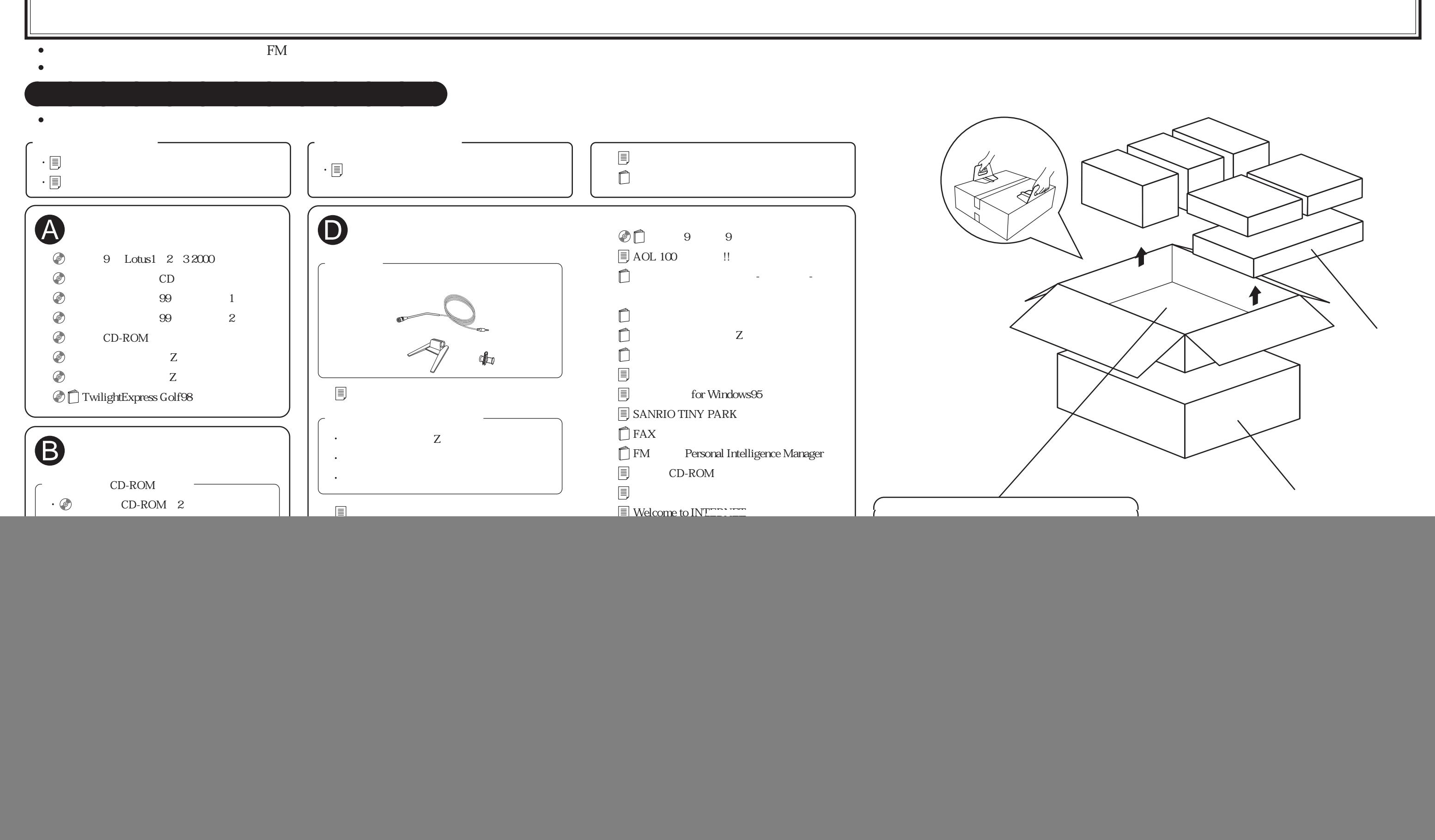

![](_page_0_Picture_4.jpeg)

B3FH-A474-01-00